# <span id="page-0-0"></span>Aula 06 – Um Primeiro Programa (Cont.)

#### Norton T. Roman & Luciano A. Digiampietri

Norton T. Roman & Luciano A. Digiampietri [Aula 06 – Um Primeiro Programa \(Cont.\)](#page-50-0) 1 1 / 19

## <span id="page-1-0"></span>C – Primeiro Programa (relembrando)

Queremos construir uma pequena cabana, seguindo o projeto:

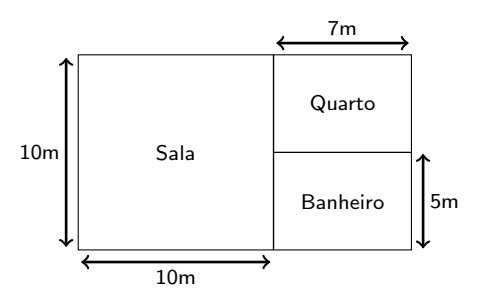

● Queremos então fazer um programa que calcule a ´area da cabana

<span id="page-2-0"></span>• Seria interessante darmos também uma mensagem situando o usuário:

#include <stdio.h>

```
int main() {
```

```
printf("Programa para cálculo da área da casa");
 return 0;
}
```
<span id="page-3-0"></span>• Seria interessante darmos também uma mensagem situando o usuário:

#include <stdio.h>

```
int main() {
```
printf("Programa para cálculo da área da casa");

```
return 0;
```
}

• E o que isso faz ao rodarmos *gcc CasaRet.c -o* CasaRet e ./CasaRet?

<span id="page-4-0"></span>• Seria interessante darmos também uma mensagem situando o usuário:

#include <stdio.h>

```
int main() {
```
printf("Programa para cálculo da área da casa");

```
return 0;
```
}

• E o que isso faz ao rodarmos *gcc CasaRet.c -o* CasaRet e ./CasaRet?

**· Escreve: "Programa para cálculo da ár[ea](#page-5-0)[d](#page-2-0)[a](#page-4-0) [cas](#page-0-0)[a"](#page-50-0)** 

#### <span id="page-5-0"></span>• E se quiséssemos escrever

Programa para cálculo da área da casa

Como faríamos?

#### • E se quiséssemos escrever

Programa para cálculo da área da casa

Como faríamos?

Alternativa 1: separando em dois comandos #include <stdio.h> int main() { printf("Programa para cálculo\n"); printf("da área da casa"); return 0; }

• Alternativa 2: usando o caractere especial  $\ln$ #include <stdio.h> int main() { printf("Programa para cálculo\nda área da casa"); return 0; }

- $\bullet$  Já alertamos o usuário de que o programa começou
- Falta ainda executar a tarefa
- **•** Para isso precisaremos saber como fazer cálculos:

- $\bullet$  Já alertamos o usuário de que o programa começou
- Falta ainda executar a tarefa
- **•** Para isso precisaremos saber como fazer cálculos:

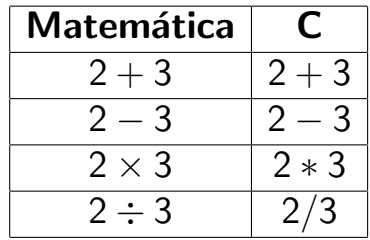

## Relembrando o problema e o algoritmo

- $\bullet$  Calcular a área da sala
	- Multiplicar a largura pelo comprimento da sala
	- **•** Dizer ao usuário
- $\bullet$  Calcular a área do quarto
	- Multiplicar a largura pelo comprimento do quarto
	- **•** Dizer ao usuário
- $\bullet$  Calcular a área do banheiro
	- Será igual à do quarto
	- $\bullet$  Dizer ao usuário

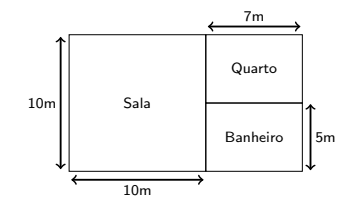

- $\bullet$  Calcular a área total
	- **•** Somar as áreas do quarto, banheiro e sala
	- $\bullet$  Dizer ao usuário

### • Como incluir no código os cálculos necessários?

• Como incluir no código os cálculos necessários?

```
#include <stdio.h>
int main() {
    printf("Programa para cálculo da área da casa\langle n'' \rangle;
    10*10;
    return 0;
}
```
• Como incluir no código os cálculos necessários?

```
#include <stdio.h>
int main() {
    printf("Programa para cálculo da área da casa\langle n'' \rangle;
    10*10;
    return 0;
}
```
**•** Funciona?

• Como incluir no código os cálculos necessários?

```
#include <stdio.h>
int main() {
    print('Programa para cálculo da área da casa\n');
    10*10;
    return 0;
}
```
#### **•** Funciona?

\$ gcc CasaRet.c -o CasaRet \$ ./CasaRet Programa para cálculo da área da casa

### • O que faltou?

```
$ clang-7 CasaRet.c -o CasaRet
main.c:4:7: warning: expression
      result unused [-Wunused-value]
    10*10;
    ~~^~~
```
1 warning generated.

4 D F

### <span id="page-16-0"></span>• O que faltou?

Onde guardamos o resultado? N˜ao guardamos em lugar nenhum e n˜ao pedimos para ele ser exibido.

```
$ clang-7 CasaRet.c -o CasaRet
main.c:4:7: warning: expression
      result unused [-Wunused-value]
    10*10;
    ~~~~
```

```
1 warning generated.
```
#### <span id="page-17-0"></span>Uma tentativa seria usarmos o printf para exibir o resultado

```
#include <stdio.h>
int main() {
    printf("Programa para cálculo da área da casa\n");
    printf(10*10);
   return 0;
}
```
#### <span id="page-18-0"></span>Uma tentativa seria usarmos o printf para exibir o resultado

```
#include <stdio.h>
  int main() {
       printf("Programa para cálculo da área da casa\n");
       printf(10*10);
       return 0;
   }
· Não resolveria o problema:
  CasaRet A62.c: In function 'main':
  CasaRet_A62.c:4:10: warning: passing argument 1 of 'printf' makes
                   pointer from integer without a cast [-Wint-conversion]
     printf(10*10);
             ~\hat{}~In file included from CasaRet A62.c:1:0:
  /usr/include/stdio.h:318:12: note: expected 'const char * restrict' but
                                                   argument is of type 'int'
   extern int printf (const char *__restrict __format, ...);
               \sim \sim \sim \sim \simCasaRet_A62.c:4:3: warning: format not a string literal and no format
                                              arguments [-Wformat-security]
```
### <span id="page-19-0"></span> $\bullet$  O que sabemos sobre a função printf?

 $\Box$ 

- O que sabemos sobre a função printf?
	- · Sabemos que para usá-la precisamos incluir no programa o arquivo-cabeçalho stdio.h.
- O que sabemos sobre a função printf?
	- Sabemos que para usá-la precisamos incluir no programa o arquivo-cabeçalho stdio.h.
	- Sabemos que se colocarmos um texto (uma string) como parâmetro da função, ela exibe/imprime esse texto.

Sintaxe

活

メロメ メ都 メメ きょくきょ

### Sintaxe

 $\bullet$  printf(<expressão de saída/string de controle>[, parâmetros adicionais]).

### Sintaxe

- printf( $\langle$ expressão de saída/string de controle>[, parâmetros adicionais]).
- $\bullet$   $\lt$  expressão de saída $\gt$ : contém o texto que será impresso (os caracteres), podendo conter caracteres especiais (como o  $\langle n \rangle$

#### Sintaxe

- printf( $\langle$ expressão de saída/string de controle $>$ [, parâmetros adicionais]).
- $\bullet$   $\lt$  expressão de saída $\gt$ : contém o texto que será impresso (os caracteres), podendo conter caracteres especiais (como o  $\langle n \rangle$ 
	- e também a indicação de onde parâmetros adicionais serão exibidos e em qual 'formato'.

### Sintaxe

- printf( $\langle$ expressão de saída/string de controle>[, parâmetros adicionais]).
- $\bullet$   $\lt$  expressão de saída $\gt$ : contém o texto que será impresso (os caracteres), podendo conter caracteres especiais (como o  $\langle n \rangle$ 
	- e também a indicação de onde parâmetros adicionais serão exibidos e em qual 'formato'.
- o [parâmetros adicionais]: contém os valores que serão impressos (ou variáveis cujos valores serão impressos) nos lugares e formatos indicados pela expressão de saída.

#### **•** Exemplos

Norton T. Roman & Luciano A. Digiampietri [Aula 06 – Um Primeiro Programa \(Cont.\)](#page-0-0) 13 / 19

活

 $\rightarrow$ 

4 日下

∢ ⊕ ▶

- 예금 되게 곧

### **•** Exemplos

printf("Boa noite!\n");

э

4 D F

#### **•** Exemplos

- printf("Boa noite!\n");
- **·** Boa noite!

э

**∢ ⊡** 

- printf("Boa noite!\n");
- **•** Boa noite!
- printf $("%f\n", 10.5)$ ;

- printf("Boa noite!\n");
- **•** Boa noite!
- $print('%f\n", 10.5);$
- $10.500000$

- printf("Boa noite!\n");
- Boa noite!
- $print('%f\n", 10.5);$
- $10.500000$
- $\bullet$  printf("%i",10\*10);

- printf("Boa noite!\n");
- **•** Boa noite!
- $print('%f\n", 10.5);$
- $10.500000$
- $\bullet$  printf("%i",10\*10);
- $100$

```
#include <stdio.h>
int main() {
    printf("Programa para cálculo da área da casa\n");
    print(f("%i\n', 10*10);return 0;
}
```

```
\bullet E.
```

```
#include <stdio.h>
```

```
int main() {
      printf("Programa para cálculo da área da casa\n");
      print('\\i\\n", 10*10);return 0;
  }
\bullet F.
  $ gcc CasaRet.c -o CasaRet
```

```
$ ./CasaRet
```
Programa para cálculo da área da casa 100

```
#include <stdio.h>
```

```
int main() {
      printf("Programa para cálculo da área da casa\n");
      print('\\i\\n", 10*10);return 0;
  }
\bullet F.
  $ gcc CasaRet.c -o CasaRet
  $ ./CasaRet
  Programa para cálculo da área da casa
  100
```
Funcionou. Meio feio, mas funcional

#### $\bullet$  Então...

```
#include <stdio.h>
```

```
int main() {
    printf("Programa para cálculo da área da casa\n");
    printf("A área da sala é %i\n", 10*10);
   printf("A área do quarto é %i\n", 5*7);
    printf("A área do banheiro é %i\n", 5*7);
    printf("A área total é %i\n", 10*10 + 5*7 + 5*7);
   return 0;
}
```
Norton T. Roman & Luciano A. Digiampietri [Aula 06 – Um Primeiro Programa \(Cont.\)](#page-0-0) 15 / 19

#### • Vai funcionar?

э

**∢ ⊡** 

#### • Vai funcionar?

\$ gcc CasaRet.c -o CasaRet \$ ./CasaRet Programa para cálculo da área da casa A área da sala é 100 A área do quarto é 35 A área do banheiro é 35 A área total é 170

- E como o compilador sabe em que ordem deve executar as operações?
	- $\bullet$  Ex: 10\*10 + 5\*7 + 5\*7
- E como o compilador sabe em que ordem deve executar as operações?
	- $\bullet$  Ex: 10\*10 + 5\*7 + 5\*7
- o Precedência de operadores:
- E como o compilador sabe em que ordem deve executar as operações?
	- $\bullet$  Ex: 10\*10 + 5\*7 + 5\*7
- o Precedência de operadores:
	- Multiplicação e divisão têm precedência sobre soma e subtração

• E quando temos expressões com operadores de igual precedência?

- E quando temos expressões com operadores de igual precedência?
	- $\bullet$  Ex: 27 / 3  $*$  3

- E quando temos expressões com operadores de igual precedência?
	- $\bullet$  Ex: 27 / 3  $*$  3
- A expressão é analisada da esquerda para a direita (resultando em 27)

- E quando temos expressões com operadores de igual precedência?
	- $\bullet$  Ex: 27 / 3  $*$  3
- A expressão é analisada da esquerda para a direita (resultando em 27)
- **E** como mudar isso?

- E quando temos expressões com operadores de igual precedência?
	- $\bullet$  Ex: 27 / 3  $*$  3
- A expressão é analisada da esquerda para a direita (resultando em 27)
- **E** como mudar isso?
	- $\bullet$  27 / (3  $*$  3)

- E quando temos expressões com operadores de igual precedência?
	- $\bullet$  Ex: 27 / 3  $*$  3
- A expressão é analisada da esquerda para a direita (resultando em 27)
- **E** como mudar isso?
	- $\bullet$  27 / (3  $*$  3)
- Os parênteses mudam a precedência

- E quando temos expressões com operadores de igual precedência?
	- $\bullet$  Ex: 27 / 3  $*$  3
- A expressão é analisada da esquerda para a direita (resultando em 27)
- **E** como mudar isso?
	- $\bullet$  27 / (3  $*$  3)
- · Os parênteses mudam a precedência
	- O compilador calcula primeiro o que está dentro deles

# <span id="page-50-0"></span>Aula 06 – Um Primeiro Programa (Cont.)

#### Norton T. Roman & Luciano A. Digiampietri

Norton T. Roman & Luciano A. Digiampietri [Aula 06 – Um Primeiro Programa \(Cont.\)](#page-0-0) 19 / 19